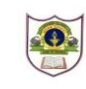

# **INDIAN SCHOOL SOHAR PERIODIC TEST- II (2018-19)**

#### **MALAYALAM**

### **CLASS:IX** DATE:23/09/2018

#### **MAX. MARKS: 80 DURATION: 3 HRS.**

#### General instructions

- Please check that this question paper contains 3 printed pages.
- $\Box$  Please check that this question paper contains 4 sections
- Please write down the Serial Number of the question before attempting it.
- The Question Paper is divided in to four sections:-

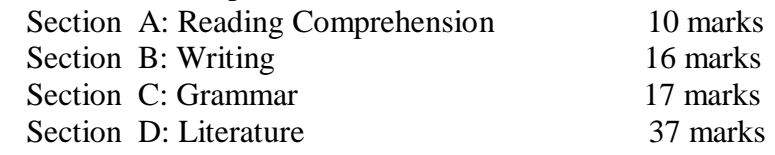

## എ വിഭാഗം

1.താഴെ കൊടുത്തിരിക്കുന്ന ഖണ്ഡിക വായിച്ച് ചുവടെയുള്ള ചോദ്യങ്ങൾക്ക് ഉത്തരം എഴുതുക.  $(10)$ 

കുമാരനാശാന്റെ ജീവിത ദർശനത്തിന്റെ തന്നെ ഒരു വശം മാത്രമാണ് വിഷാദാത്മകത്വം എന്നു

പറയുന്നതിൽ തെറ്റില്ല. ആശാന്റെ കൃതികളിൽ വിഷാദാത്മകത്വം വ്യാപിച്ചിട്ടു-െ ന്നും അത് കാവ്യത്തിന് നല്ലതല്ലെന്നും ചിലർ പറയുന്നു- ്്. പക്ഷേ മരണത്തിനുശേഷമുള്ള അവസ്ഥയെ സംബന്ധിച്ച പ്രസാദാത്മകത്വം എ്ന്ന മറ്റൊരു വശം കൂടി അതിനു–െ ന്ന് ഇക്കൂട്ടർ ധരിച്ചിരിക്കേ– താണ്. ഐഹിക ജീവിതത്തെപ്പറ്റി വിഷാദവീക്ഷണവും മോക്ഷാവസ്ഥയെപ്പറ്റി പ്രസാദവീക്ഷണവും ബുദ്ധോപദേശങ്ങളുടെ ഇരുവശങ്ങളാണെന്ന് അഭിജ്ഞരായവർ പറയുന്നു. അതിനു തുല്യമായ ര- ുവശങ്ങൾ ആശാന്റെ ജീവിത ദർശനത്തിലും കാണാൻ കഴിയും. ദു:ഖനിമഗ്നമായ ഈ ലോകജീവിതത്തിനപ്പുറമുള്ള ആശാകേന്ദ്രത്തെ കുമാരനാശാൻ തന്റെ മികച്ച കൃതികളിലെല്ലാം ഉയർത്തിക്കാണിച്ചിട്ടുമു- ്. വീണ്പൂവിലും ഈ വിശ്വാസവും അതിൽ നിന്നു- ാവുന്ന പ്രസാദവും പ്രത്യക്ഷീഭവിക്കുന്നു. പൂവിന്റെ പരലോക സംബന്ധിയും അതിധന്യവുമായ അവസ്ഥയെപ്പറ്റി പ്രത്യാശകൊ- ് ജ്വലിക്കുന്ന വരികൾ വീണപൂവിലും സുലഭമാണ്.

#### ചോദ്യങ്ങൾ

- a) ആശാന്റെ ജീവിതദർശനത്തിന്റെ ഒരു വശം എന്നുപറയുന്നതെന്ത്?
- b) ബുദ്ധോപദേശങ്ങളുടെ ഇരുവശങ്ങൾ ഏതെല്ലാം?
- c) ആശാൻ തന്റെ മികച്ച കൃതികളിലെല്ലാം ഉയർത്തിക്കാണിച്ചിരിക്കുന്നതെന്തെല്ലാം?
- d) വീണപൂവിൽ പ്രത്യക്ഷീഭവിക്കുന്നതെന്ത്?
- e) ഖണ്ഡികയ്ക്ക് ഉചിതമായ ശീർഷകം ക-െ ത്തുക.

#### ബി വിഭാഗം

2.ഏതെങ്കിലും ഒരു വിഷയത്തെക്കുറിച്ച് ര- ് പുറത്തിൽ കവിയാതെ ഉപന്യസിക്കുക.  $(8)$ 

- a) ലഹരിവസ്തുക്കളുടെ ഉപയോഗം കുട്ടികളിൽ
- $\mathbf b$ ) മതസൗഹാർദ്ദം
- c) വിദ്യഭ്യാസരംഗത്ത് വാർത്താമാധ്യമങ്ങൾക്കുള്ള പങ്ക്

3. കാലവർഷക്കെടുതിയിൽപ്പെട്ട് ദുരിതം അനുഭവിക്കുന്ന ജനങ്ങൾക്ക് ദേശീയ ദുരിതാശ്വാസ നിധിയിൽനിന്ന് സഹായം നൽകണമെന്ന് അപേക്ഷിച്ചുകൊ- ് പ്രധാനമന്ത്രിക്ക് ഒരു കത്ത്  $(8)$ തയ്യാറാക്കുക.

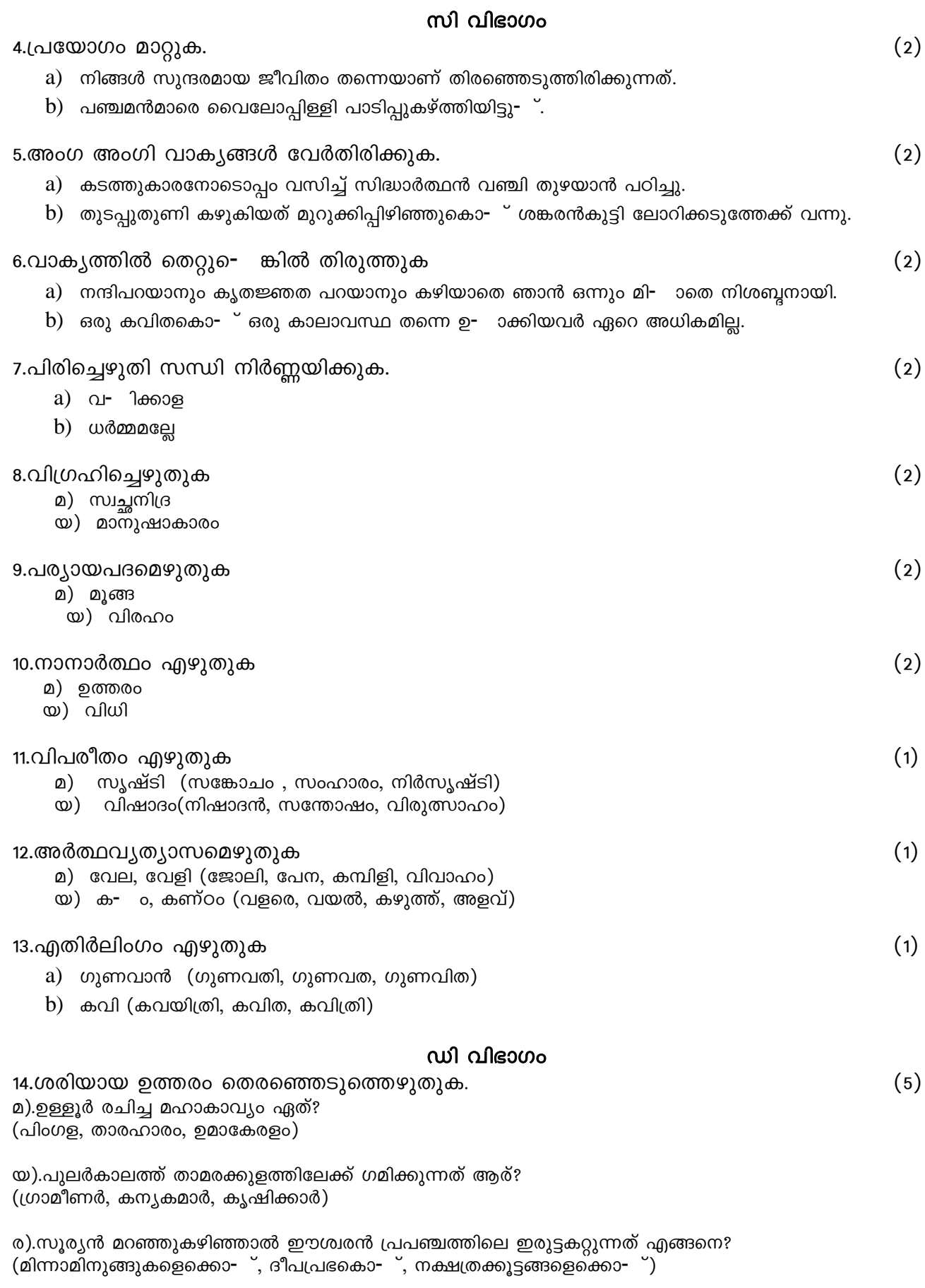

റ).പി.ഭാസ്കരൻ രചിച്ച കൃതിയേത്?

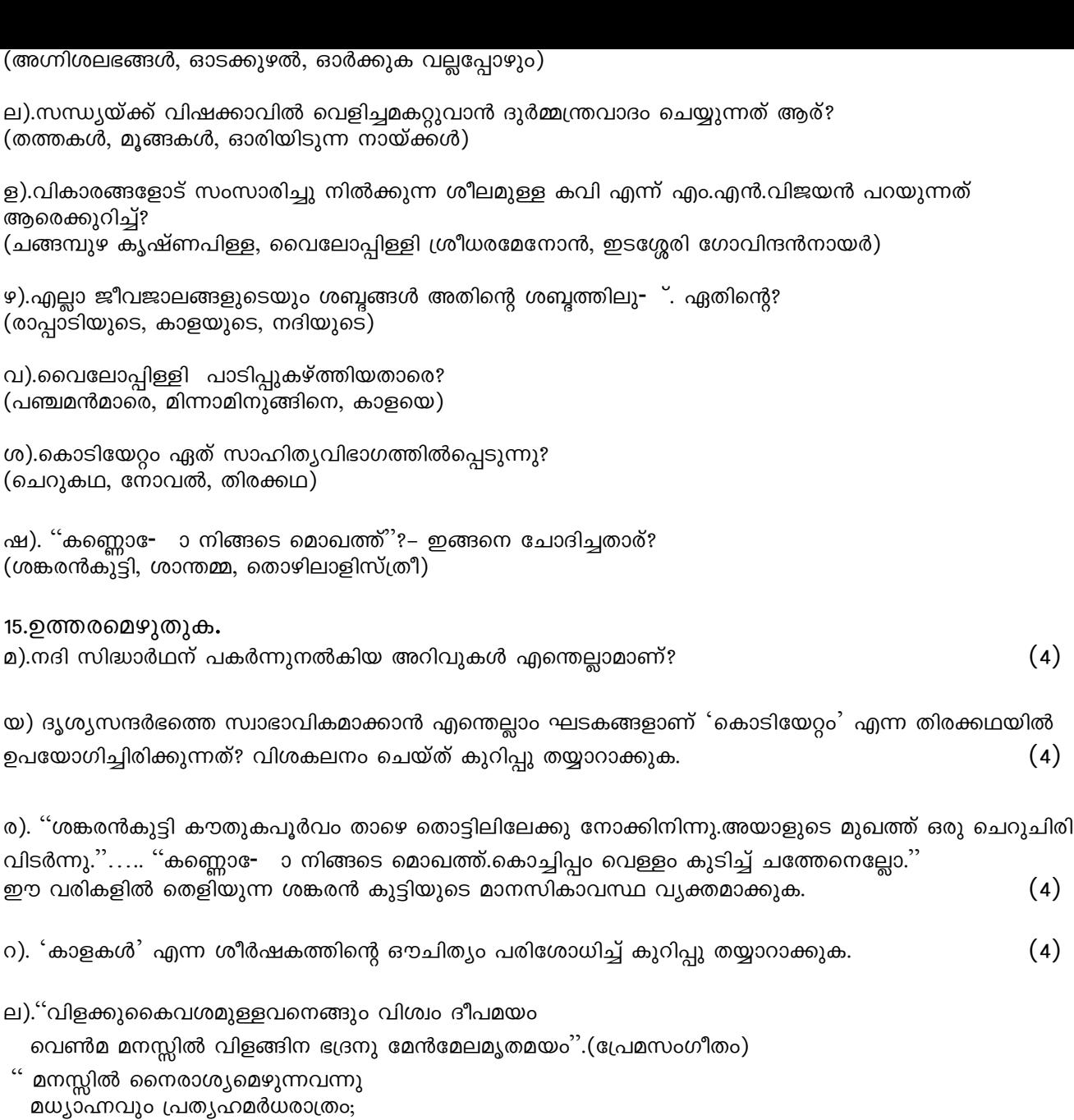

ശുഭം പ്രതീക്ഷിപ്പവനേതു രാവും

സൂര്യാംശുദീപ്തം പകൽപോലെതന്നെ." ര- ു കവിതാഭാഗങ്ങളുടെയും ആശയം താരതമ്യം ചെയ്യുക.

ള).പ്രഭാതം മുതൽ രാത്രിവരെ നീളുന്ന വ- ിക്കാരന്റെ അധ്വാനതീവ്രത ധ്വനിപ്പിക്കാൻ കവി സ്വീകരിച്ചിട്ടുള്ള തന്ത്രമെന്ത്?  $(4)$ 

 $(4)$ 

16.ഏതെങ്കിലും ര- ് ചോദ്യങ്ങൾക്ക് ഉത്തരമെഴുതുക.  $(8)$ 

- a) ശ്രീരാമകൃഷ്ണപരമഹംസൻ നരേന്ദ്രന്റെ വ്യക്തിത്വത്തെ പരീക്ഷിച്ചതെങ്ങനെ?
- $b)$  ശ്രീരാമകൃഷ്ണപരമഹംസൻ നരേന്ദ്രനെ ദക്ഷിണേശ്വരത്തേക്ക് ക്ഷണിക്കാനിടയായ സാഹചര്യം വിവരിക്കുക.
- c) പിതാവിന്റെ മരണശേഷം നരേന്ദ്രന് അനുഭവിക്കേ- ിവന്ന കഷ്ടപ്പാടുകൾ ചുരുക്കിവിവരിക്കുക.

\*\*\*\*\*\*\*\*\*\*\*\*\*\*\*\*\*\*\*\*\*\*